# Package 'dfms'

June 9, 2024

<span id="page-0-0"></span>Version 0.2.2

Title Dynamic Factor Models Description Efficient estimation of Dynamic Factor Models using the Expectation Maximization (EM) algorithm or Two-Step (2S) estimation, supporting datasets with missing data. The estimation options follow advances in the econometric literature: either running the Kalman Filter and Smoother once with initial values from PCA - 2S estimation as in Doz, Giannone and Reichlin (2011) [<doi:10.1016/j.jeconom.2011.02.012>](https://doi.org/10.1016/j.jeconom.2011.02.012) or via iterated Kalman Filtering and Smoothing until EM convergence following Doz, Giannone and Reichlin (2012) [<doi:10.1162/REST\\_a\\_00225>](https://doi.org/10.1162/REST_a_00225) or using the adapted EM algorithm of Banbura and Modugno (2014) [<doi:10.1002/jae.2306>](https://doi.org/10.1002/jae.2306), allowing arbitrary patterns of missing data. The implementation makes heavy use of the 'Armadillo' 'C++' library and the 'collapse' package, providing for particularly speedy estimation. A comprehensive set of methods supports interpretation and visualization of the model as well as forecasting. Information criteria to choose the number of factors are also provided - following Bai and Ng (2002) [<doi:10.1111/1468-0262.00273>](https://doi.org/10.1111/1468-0262.00273).

URL <https://sebkrantz.github.io/dfms/>

BugReports <https://github.com/SebKrantz/dfms/issues>

**Depends**  $R (= 3.3.0)$ 

**Imports** Rcpp ( $>= 1.0.1$ ), collapse ( $>= 1.8.0$ )

LinkingTo Rcpp, RcppArmadillo

Suggests xts, vars, magrittr, testthat (>= 3.0.0), knitr, rmarkdown,

covr

License GPL-3

Encoding UTF-8

LazyData true

RoxygenNote 7.2.3

<span id="page-1-0"></span>

Config/testthat/edition 3 VignetteBuilder knitr NeedsCompilation yes Author Sebastian Krantz [aut, cre], Rytis Bagdziunas [aut] Maintainer Sebastian Krantz <sebastian.krantz@graduateinstitute.ch> Repository CRAN Date/Publication 2024-06-09 18:20:02 UTC

# **Contents**

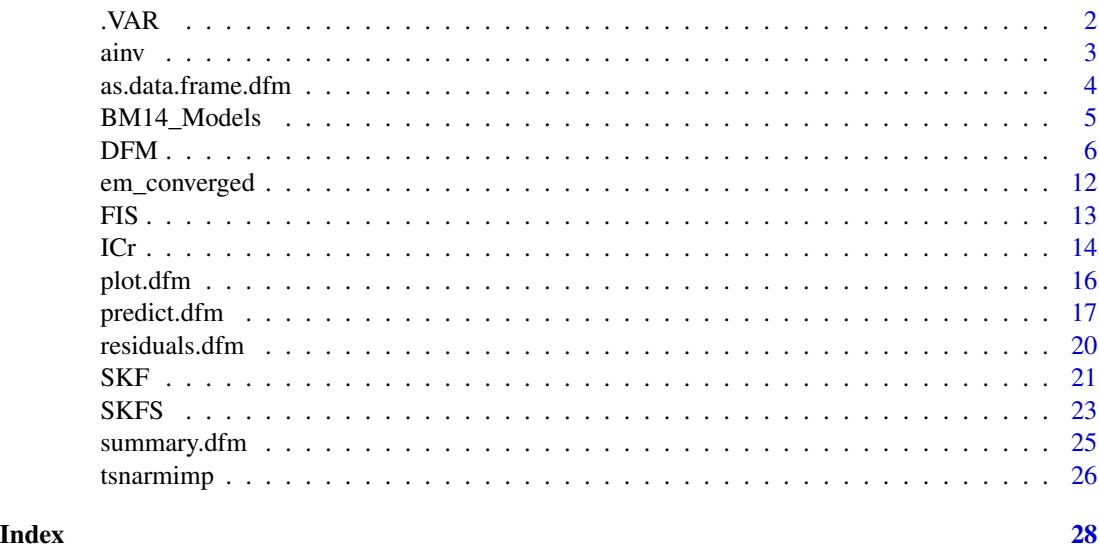

.VAR *(Fast) Barebones Vector-Autoregression*

#### Description

Quickly estimate a VAR(p) model using Armadillo's inverse function.

# Usage

 $.VAR(x, p = 1L)$ 

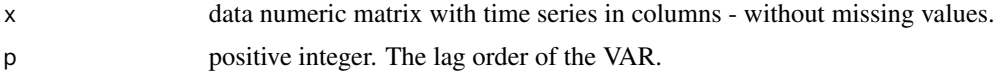

<span id="page-2-0"></span> $\frac{1}{3}$  ainv  $\frac{3}{3}$ 

# Value

A list containing matrices  $Y = x[-(1:p),], X$  which contains lags  $1-p$  of x combined column-wise, A which is the  $np \times n$  transition matrix, where n is the number of series in x, and the VAR residual matrix  $res = Y - X % * % A.$ 

A list with the following elements:

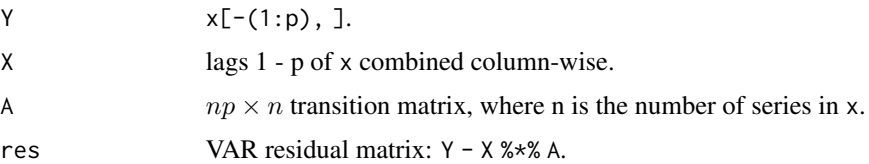

# Examples

var = .VAR(diff(EuStockMarkets), 3) str(var) var\$A rm(var)

ainv *Armadillo's Inverse Functions*

# Description

Matrix inverse and pseudo-inverse by the Armadillo C++ library.

## Usage

ainv(x)

apinv(x)

# Arguments

x a numeric matrix, must be square for ainv.

# Value

The matrix-inverse or pseudo-inverse.

#### Examples

ainv(crossprod(diff(EuStockMarkets)))

# <span id="page-3-0"></span>Description

Extract Factor Estimates in a Data Frame

# Usage

```
## S3 method for class 'dfm'
as.data.frame(
 x,
  ...,
 method = "all",pivot = c("long", "wide.factor", "wide.method", "wide", "t.wide"),
  time = seq_row(x$F_pca),
  stringsAsFactors = TRUE
\lambda
```
#### Arguments

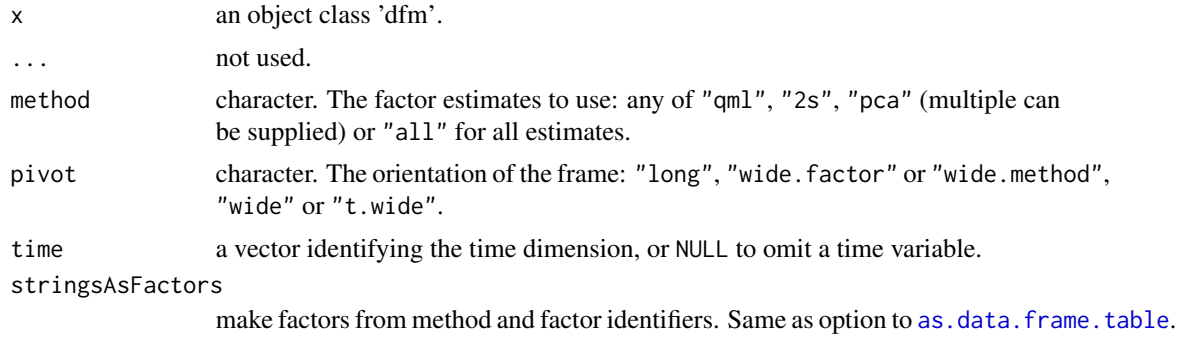

# Value

A data frame of factor estimates.

# Examples

```
library(xts)
# Fit DFM with 3 factors and 3 lags in the transition equation
mod = DFM(diff(BM14_M), r = 3, p = 3)# Taking a single estimate:
print(head(as.data.frame(mod, method = "qml")))
print(head(as.data.frame(mod, method = "qml", pivot = "wide")))
# Adding a proper time variable
time = index(BM14_M)[-1L]
```
# <span id="page-4-0"></span>BM14\_Models 5

```
print(head(as.data.frame(mod, method = "qml", time = time)))
# All estimates: different pivoting methods
for (pv in c("long", "wide.factor", "wide.method", "wide", "t.wide")) {
  cat("\\npivot = ", pv, "\\n")print(head(as.data.frame(mod, pivot = pv, time = time), 3))
}
```
BM14\_Models *Euro Area Macroeconomic Data from Banbura and Modugno 2014*

#### **Description**

A data extract from BM 2014 replication files. Some proprietary series (mostly PMI's) are excluded. The dataset BM14\_Models provides information about all series and their inclusion in the 'small', 'medium' and 'large' sized dynamic factor models estimated by BM 2014. The actual data is contained in *xts* format in BM14\_M for monthly data and BM14\_Q for quarterly data.

#### Usage

BM14\_Models BM14\_M BM14\_Q

#### Format

BM14\_Models is a data frame with 101 obs. (series) and 8 columns:

series BM14 series code (converted to snake case for R)

label BM14 series label

code original series code from data source

- freq series frequency
- log\_trans logical indicating whether the series was transformed by the natural log before differencing. Note that all data are provided in untransformed levels, and all data was (log-)differenced by BM14 before estimation.
- small logical indicating series included in the 'small' model of BM14. Proprietary series are excluded.
- medium logical indicating series included in the 'medium' model of BM14. Proprietary series are excluded.
- large logical indicating series included in the 'large' model of BM14. This comprises all series, thus the variable is redundant but included for completeness. Proprietary series are excluded.

#### Source

Banbura, M., & Modugno, M. (2014). Maximum likelihood estimation of factor models on datasets with arbitrary pattern of missing data. *Journal of Applied Econometrics, 29*(1), 133-160.

#### Examples

```
library(magrittr)
library(xts)
# Constructing the database for the large model
BM14 = merge(BM14_M, BM14_Q)BM14[, BM14_Models$log_trans] %<>% log()
BM14[, BM14_Models$freq == "M"] %<>% diff()
BM14[, BM14_Models$freq == "Q"] %<>% diff(3)
# Small Model Database
head(BM14[, BM14_Models$small])
# Medium-Sized Model Database
head(BM14[, BM14_Models$medium])
```
DFM *Estimate a Dynamic Factor Model*

#### Description

Efficient estimation of a Dynamic Factor Model via the EM Algorithm - on stationary data with time-invariant system matrices and classical assumptions, while permitting missing data.

#### Usage

```
DFM(
 X,
 r,
 p = 1L,
  ...,
  idio.ar1 = FALSE,rQ = c("none", "diagonal", "identity"),rR = c("diagonal", "identity", "none"),
  em.method = c("auto", "DGR", "BM", "none"),
 min.iter = 25L,max.iter = 100L,tol = 1e-04,pos.corr = TRUE,
  check.increased = FALSE
\lambda
```
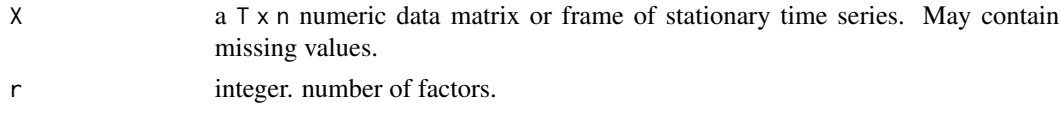

<span id="page-5-0"></span>

<span id="page-6-0"></span>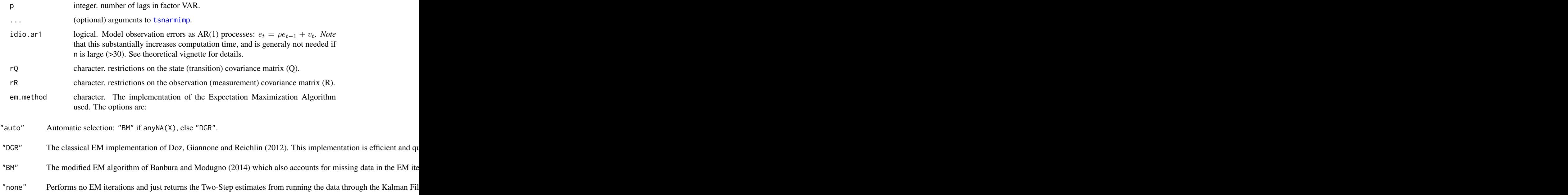

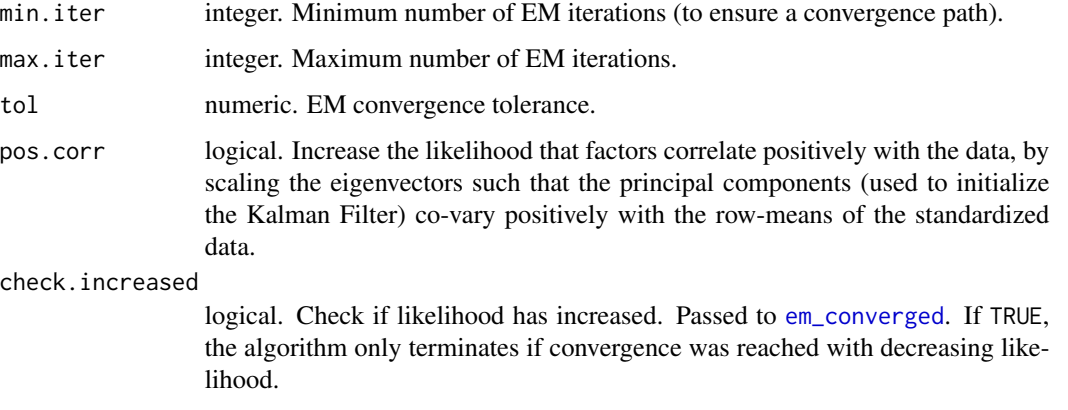

# Details

This function efficiently estimates a Dynamic Factor Model with the following classical assumptions:

- 1. Linearity
- 2. Idiosynchratic measurement (observation) errors (*R* is diagonal)
- 3. No direct relationship between series and lagged factors (*ceteris paribus* contemporaneous factors)
- 4. No relationship between lagged error terms in the either measurement or transition equation (no serial correlation), unless explicitly modeled as  $AR(1)$  processes using idio.ar1 = TRUE.

Factors are allowed to evolve in a  $VAR(p)$  process, and data is internally standardized (scaled and centered) before estimation (removing the need of intercept terms). By assumptions 1-4, this translates into the following dynamic form:

$$
\mathbf{x}_t = \mathbf{C}_0 \mathbf{f}_t + \mathbf{e}_t \sim N(\mathbf{0}, \mathbf{R})
$$

$$
\mathbf{f}_t = \sum_{j=1}^p \mathbf{A}_j \mathbf{f}_{t-j} + \mathbf{u}_t \sim N(\mathbf{0}, \mathbf{Q}_0)
$$

where the first equation is called the measurement or observation equation and the second equation is called transition, state or process equation, and

- n number of series in  $x_t$  (r and p as the arguments to DFM).
- $\mathbf{x}_t$  n × 1 vector of observed series at time t:  $(x_{1t},...,x_{nt})'$ . Some observations can be missing.
- $f_t$   $r \times 1$  vector of factors at time t:  $(f_{1t}, \ldots, f_{rt})'$ .
- $C_0$  n × r measurement (observation) matrix.
- $A_i$   $r \times r$  state transition matrix at lag j.
- $Q_0$   $r \times r$  state covariance matrix.
- R n  $\times n$  measurement (observation) covariance matrix. It is diagonal by assumption 2 that  $E[\mathbf{x}_{it}|\mathbf{x}_{-i,t}, \mathbf{x}_{i,t-1}, \dots, \mathbf{f}_t, \mathbf{f}_t]$

This model can be estimated using a classical form of the Kalman Filter and the Expectation Maximization (EM) algorithm, after transforming it to State-Space (stacked, VAR(1)) form:

$$
\mathbf{x}_t = \mathbf{C}\mathbf{F}_t + \mathbf{e}_t \sim N(\mathbf{0}, \mathbf{R})
$$

$$
\mathbf{F}_t = \mathbf{A} \ \mathbf{F}_{t-1} + \mathbf{u}_t \sim N(\mathbf{0}, \mathbf{Q})
$$

where

- n number of series in  $x_t$  (r and p as the arguments to DFM).
- $x_t$  n  $\times$  1 vector of observed series at time t:  $(x_{1t},...,x_{nt})'$ . Some observations can be missing.
- $\mathbf{F}_t \qquad rp \times 1$  vector of stacked factors at time t:  $(f_{1t}, \ldots, f_{rt}, f_{1,t-1}, \ldots, f_{r,t-1}, \ldots, f_{1,t-p}, \ldots, f_{r,t-p})'.$

C  $n \times rp$  observation matrix. Only the first  $n \times r$  terms are non-zero, by assumption 3 that  $E[\mathbf{x}_t|\mathbf{F}_t] = E[\mathbf{x}_t|\mathbf{f}_t]$  (no relations).

- A stacked  $rp \times rp$  state transition matrix consisting of 3 parts: the top  $r \times rp$  part provides the dynamic relationships ca
- $\mathbf{Q}$  rp  $\times$  rp state covariance matrix. The top  $r \times r$  part gives the contemporaneous relationships, the rest are zeros by assumption 4.

#### <span id="page-8-0"></span> $DFM$  9

# Value

A list-like object of class 'dfm' with the following elements:

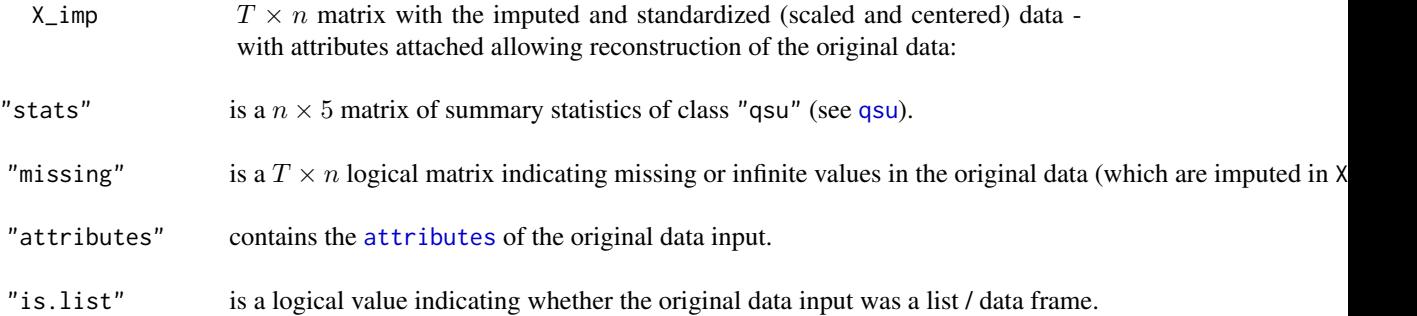

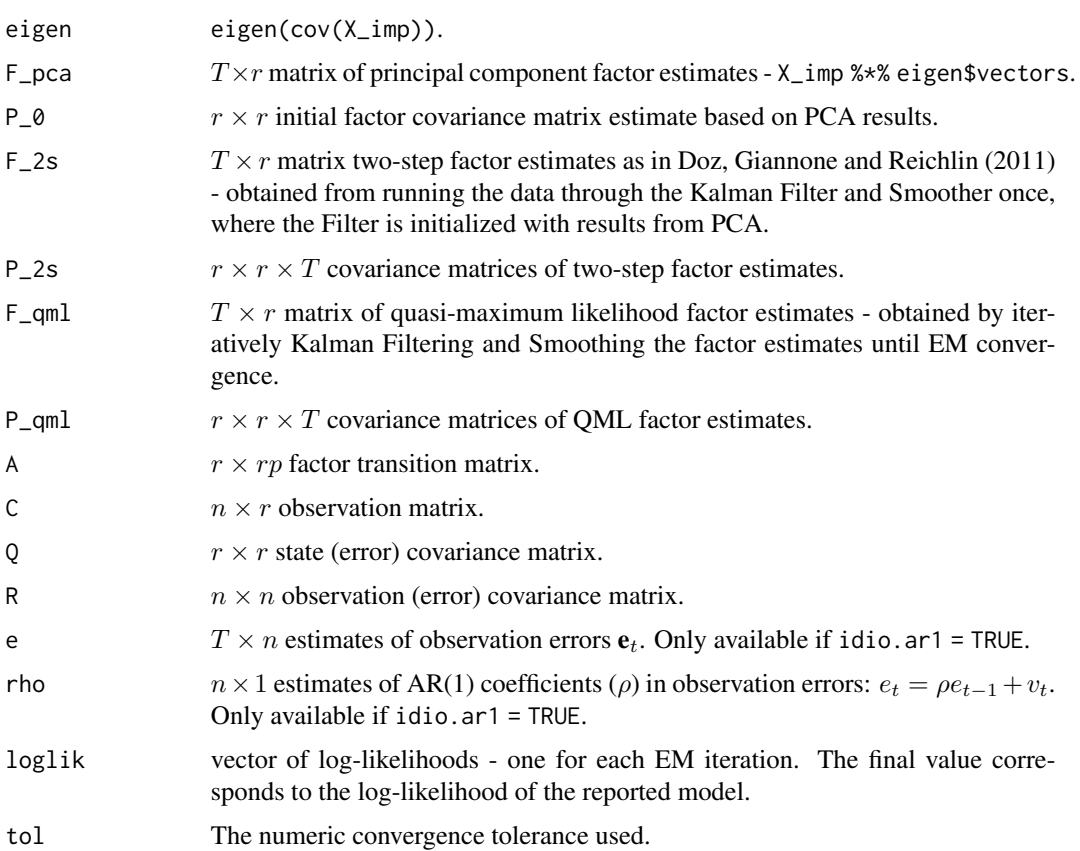

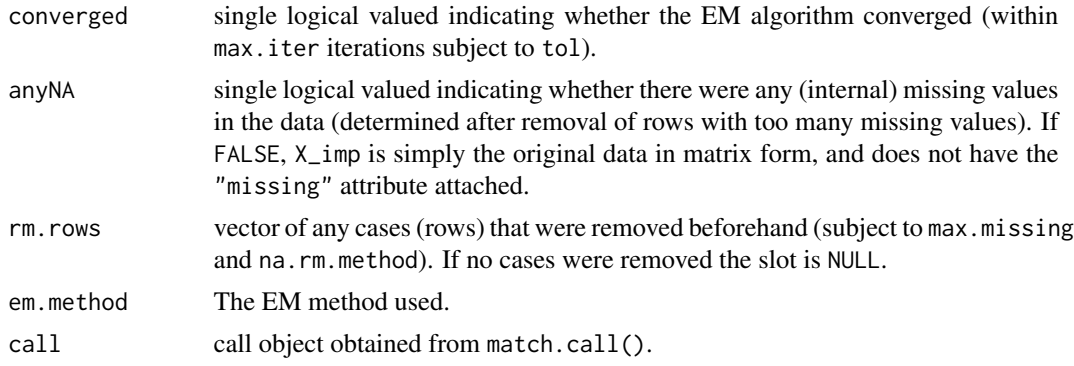

# References

Doz, C., Giannone, D., & Reichlin, L. (2011). A two-step estimator for large approximate dynamic factor models based on Kalman filtering. *Journal of Econometrics, 164*(1), 188-205.

Doz, C., Giannone, D., & Reichlin, L. (2012). A quasi-maximum likelihood approach for large, approximate dynamic factor models. *Review of Economics and Statistics, 94*(4), 1014-1024.

Banbura, M., & Modugno, M. (2014). Maximum likelihood estimation of factor models on datasets with arbitrary pattern of missing data. *Journal of Applied Econometrics, 29*(1), 133-160.

Stock, J. H., & Watson, M. W. (2016). Dynamic Factor Models, Factor-Augmented Vector Autoregressions, and Structural Vector Autoregressions in Macroeconomics. *Handbook of Macroeconomics, 2*, 415–525. https://doi.org/10.1016/bs.hesmac.2016.04.002

# Examples

```
library(magrittr)
library(xts)
library(vars)
# BM14 Replication Data. Constructing the database:
BM14 = merge(BM14_M, BM14_Q)BM14[, BM14_Models$log_trans] %<>% log()
BM14[, BM14_Models$freq == "M"] %<>% diff()
BM14[, BM14_Models$freq == "Q"] %<>% diff(3)
### Small Model ---------------------------------------
# IC for number of factors
IC\_small = ICr(BM14[, BM14_Models$small], max.r = 5)plot(IC_small)
screeplot(IC_small)
# I take 2 factors. Now number of lags
VARselect(IC_small$F_pca[, 1:2])
# Estimating the model with 2 factors and 3 lags
dfm_small = DFM(BM14[, BM14_Models$small], 2, 3)
```
#### $DFM$  11

```
# Inspecting the model
summary(dfm_small)
plot(dfm_small) # Factors and data
plot(dfm_small, method = "all", type = "individual") # Factor estimates
plot(dfm_small, type = "residual") # Residuals from factor predictions
# 10 periods ahead forecast
plot(predict(dfm_small), xlim = c(300, 370))
### Medium-Sized Model ---------------------------------
# IC for number of factors
IC_medium = ICr(BM14[, BM14_Models$medium])
plot(IC_medium)
screeplot(IC_medium)
# I take 3 factors. Now number of lags
VARselect(IC_medium$F_pca[, 1:3])
# Estimating the model with 3 factors and 3 lags
dfm_medium = DFM(BM14[, BM14_Models$medium], 3, 3)
# Inspecting the model
summary(dfm_medium)
plot(dfm_medium) # Factors and data
plot(dfm_medium, method = "all", type = "individual") # Factor estimates
plot(dfm_medium, type = "residual") # Residuals from factor predictions
# 10 periods ahead forecast
plot(predict(dfm_medium), xlim = c(300, 370))
### Large Model ---------------------------------
# IC for number of factors
IC\_{large} = ICr(BM14)plot(IC_large)
screeplot(IC_large)
# I take 6 factors. Now number of lags
VARselect(IC_large$F_pca[, 1:6])
# Estimating the model with 6 factors and 3 lags
dfm_l = DFM(BM14, 6, 3)# Inspecting the model
summary(dfm_large)
plot(dfm_large) # Factors and data
# plot(dfm_large, method = "all", type = "individual") # Factor estimates
plot(dfm_large, type = "residual") # Residuals from factor predictions
# 10 periods ahead forecast
```

```
plot(predict(dfm_large), xlim = c(300, 370))
```
<span id="page-11-1"></span>em\_converged *Convergence Test for EM-Algorithm*

# Description

Convergence Test for EM-Algorithm

# Usage

```
em_converged(loglik, previous_loglik, tol = 1e-04, check.increased = FALSE)
```
# Arguments

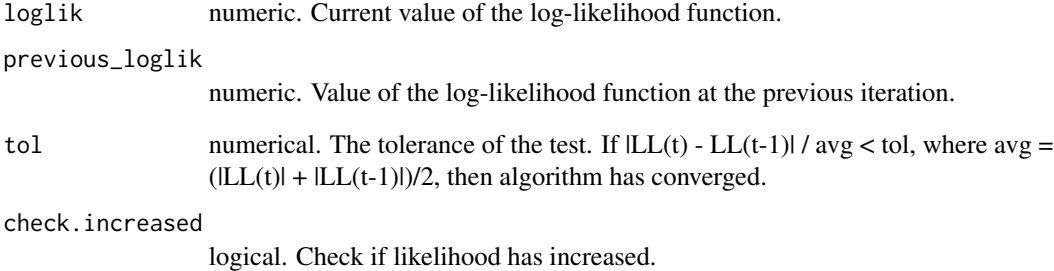

#### Value

A logical statement indicating whether EM algorithm has converged. if check. increased = TRUE, a vector with 2 elements indicating the convergence status and whether the likelihood has decreased.

#### Examples

```
em_converged(1001, 1000)
em_converged(10001, 10000)
em_converged(10001, 10000, check = TRUE)
em_converged(10000, 10001, check = TRUE)
```
# <span id="page-12-1"></span><span id="page-12-0"></span>Description

(Fast) Fixed-Interval Smoother (Kalman Smoother)

#### Usage

FIS(A, F, F\_pred, P, P\_pred, F\_0 = NULL, P\_0 = NULL)

# Arguments

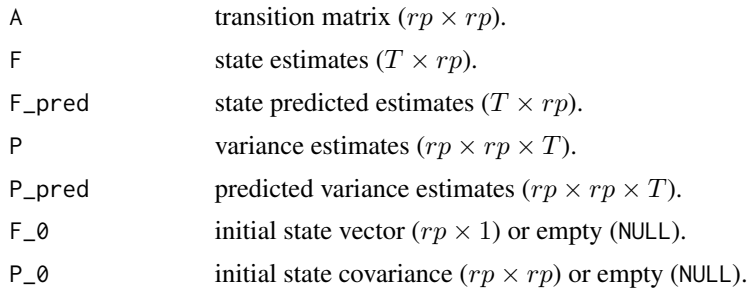

# Details

The Kalman Smoother is given by:

$$
\mathbf{J}_t = \mathbf{P}_t \mathbf{A} + inv(\mathbf{P}_{t+1}^{pred})
$$

$$
\mathbf{F}_t^{smooth} = \mathbf{F}_t + \mathbf{J}_t(\mathbf{F}_{t+1}^{smooth} - \mathbf{F}_{t+1}^{pred})
$$

$$
\mathbf{P}_t^{smooth} = \mathbf{P}_t + \mathbf{J}_t(\mathbf{P}_{t+1}^{smooth} - \mathbf{P}_{t+1}^{pred})\mathbf{J}_t'
$$

The initial smoothed values for period  $t = T$  are set equal to the filtered values. If  $F_Q$  and P\_0 are supplied, the smoothed initial conditions  $(t = 0$  values) are also calculated and returned. For further details see any textbook on time series such as Shumway & Stoffer (2017), which provide an analogous R implementation in astsa::Ksmooth0.

# Value

Smoothed state and covariance estimates, including initial  $(t = 0)$  values.

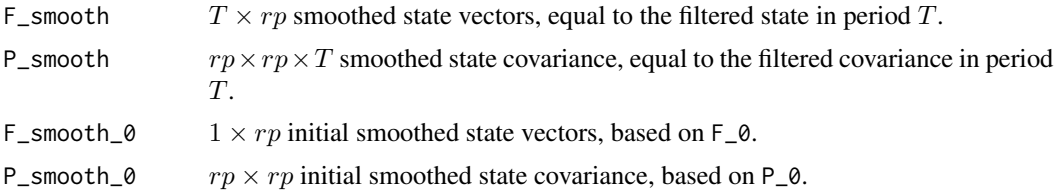

#### <span id="page-13-0"></span>References

Shumway, R. H., & Stoffer, D. S. (2017). Time Series Analysis and Its Applications: With R Examples. Springer.

Harvey, A. C. (1990). Forecasting, structural time series models and the Kalman filter.

#### See Also

[SKF](#page-20-1) [SKFS](#page-22-1)

# Examples

# See ?SKFS

ICr *Information Criteria to Determine the Number of Factors (r)*

# <span id="page-13-1"></span>Description

Minimizes 3 information criteria proposed by Bai and Ng (2002) to determine the optimal number of factors r\* to be used in an approximate factor model. A Screeplot can also be computed to eyeball the number of factors in the spirit of Onatski (2010).

#### Usage

```
ICr(X, max.r = min(20, ncol(X) - 1))## S3 method for class 'ICr'
print(x, ...)
## S3 method for class 'ICr'
plot(x, \ldots)## S3 method for class 'ICr'
screeplot(x, type = "pve", show.grid = TRUE, max.r = 30, ...)
```
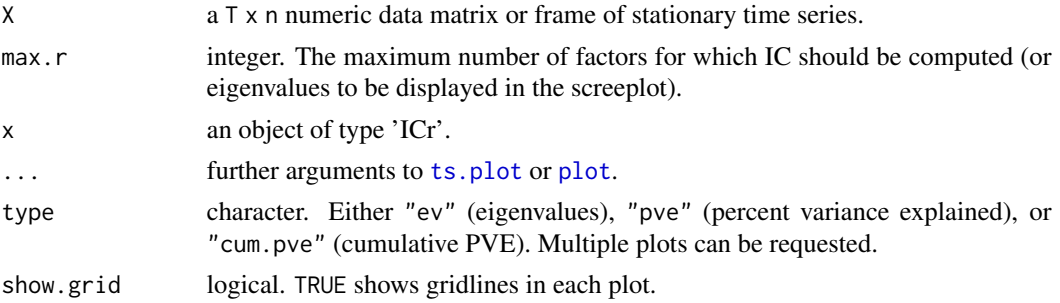

# Details

Following Bai and Ng (2002) and De Valk et al. (2019), let  $NSSR(r)$  be the normalized sum of squared residuals  $SSR(r)/(n \times T)$  when r factors are estimated using principal components. Then the information criteria can be written as follows:

$$
IC_{r1} = \ln(NSSR(r)) + r\left(\frac{n+T}{nT}\right) + \ln\left(\frac{nT}{n+T}\right)
$$

$$
IC_{r2} = \ln(NSSR(r)) + r\left(\frac{n+T}{nT}\right) + \ln(\min(n,T))
$$

$$
IC_{r3} = \ln(NSSR(r)) + r\left(\frac{\ln(\min(n,T))}{\min(n,T)}\right)
$$

The optimal number of factors r<sup>\*</sup> corresponds to the minimum IC. The three criteria are are asymptotically equivalent, but may give significantly different results for finite samples. The penalty in  $IC_{r2}$  is highest in finite samples.

In the Screeplot a horizontal dashed line is shown signifying an eigenvalue of 1, or a share of variance corresponding to 1 divided by the number of eigenvalues.

#### Value

A list of 4 elements:

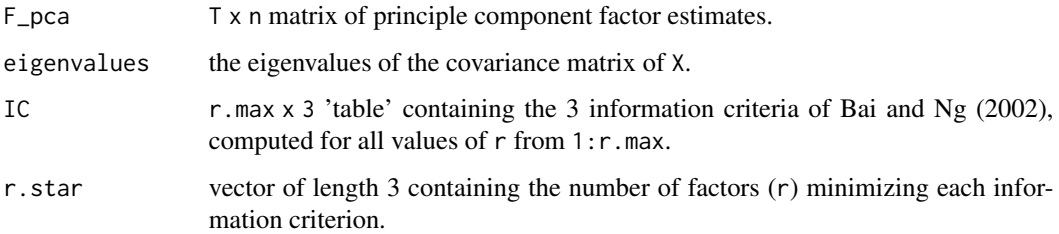

#### **Note**

To determine the number of lags (p) in the factor transition equation, use the function vars::VARselect with  $r^*$  principle components (also returned by ICr).

#### **References**

Bai, J., Ng, S. (2002). Determining the Number of Factors in Approximate Factor Models. *Econometrica, 70*(1), 191-221. [doi:10.1111/14680262.00273](https://doi.org/10.1111/1468-0262.00273)

Onatski, A. (2010). Determining the number of factors from empirical distribution of eigenvalues. *The Review of Economics and Statistics, 92*(4), 1004-1016.

De Valk, S., de Mattos, D., & Ferreira, P. (2019). Nowcasting: An R package for predicting economic variables using dynamic factor models. *The R Journal, 11*(1), 230-244.

#### <span id="page-15-0"></span>16 plot.dfm

# Examples

```
library(xts)
library(vars)
```

```
ics = ICr(diff(BM14_M))
print(ics)
plot(ics)
screeplot(ics)
```
# Optimal lag-order with 6 factors chosen VARselect(ics\$F\_pca[, 1:6])

plot.dfm *Plot DFM*

# Description

Plot DFM

# Usage

```
## S3 method for class 'dfm'
plot(
  x,
  method = switch(x$em.method, none = "2s", "qml"),
  type = c("joint", "individual", "residual"),
  scale.factors = TRUE,
  ...
\mathcal{L}## S3 method for class 'dfm'
screeplot(x, ...)
```
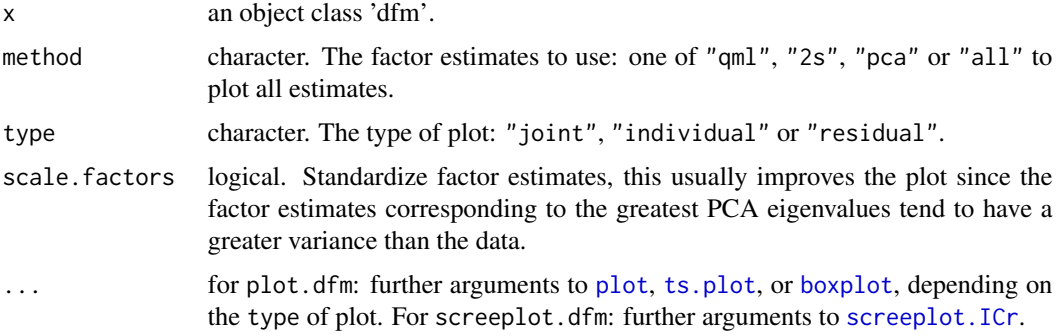

# <span id="page-16-0"></span>predict.dfm 17

#### Value

Nothing.

#### Examples

```
# Fit DFM with 3 factors and 3 lags in the transition equation
mod = DFM(diff(BM14_M), r = 3, p = 3)plot(mod)
plot(mod, type = "individual", method = "all")
plot(mod, type = "residual")
```
predict.dfm *DFM Forecasts*

# Description

This function produces h-step ahead forecasts of both the factors and the data, with an option to also forecast autocorrelated residuals with a univariate method and produce a combined forecast.

#### Usage

```
## S3 method for class 'dfm'
predict(
 object,
 h = 10L,
 method = switch(object$em.method, none = "2s", "qml"),
  standardized = TRUE,
  resFUN = NULL,
  resAC = 0.1,
  ...
\mathcal{L}## S3 method for class 'dfm_forecast'
print(x, digits = 4L, ...)
## S3 method for class 'dfm_forecast'
plot(
  x,
  main = paste(x$h, "Period Ahead DFM Forecast"),
  xlab = "Time",ylab = "Standardized Data",
  factors = seq\_len(ncol(x$F)),scale.factors = TRUE,
  factor.col = rainbow(length(factors)),
  factor.lwd = 1.5,
```

```
fcst.lty = "dashed",
  data.col = c("grey85", "grey65"),
  legend = TRUE,legend.items = paste0("f", factors),
  grid = FALSE,vline = TRUE,
 vline.lty = "dotted",
 vline.col = "black",
  ...
\mathcal{L}## S3 method for class 'dfm_forecast'
as.data.frame(
 x,
  ...,
  use = c("factors", "data", "both"),
  pivot = c("long", "wide"),
 time = seq\_len(nrow(xSF) + x$h),stringsAsFactors = TRUE
\mathcal{L}
```
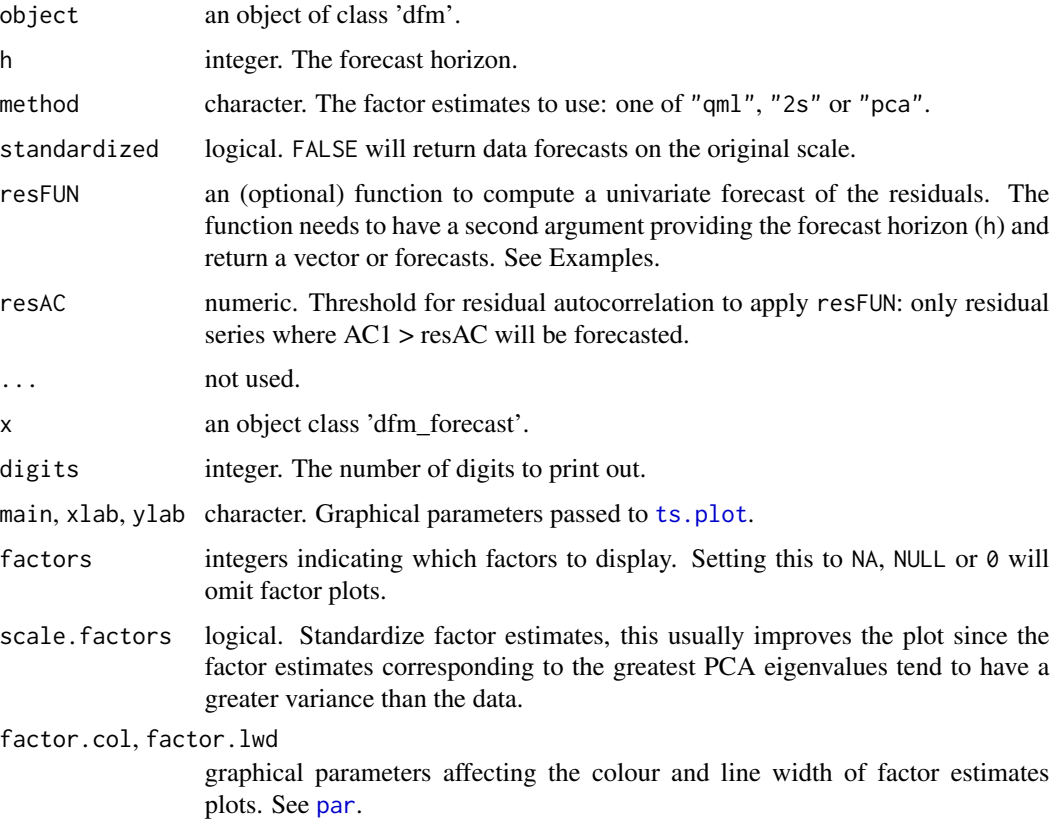

<span id="page-17-0"></span>

# <span id="page-18-0"></span>predict.dfm 19

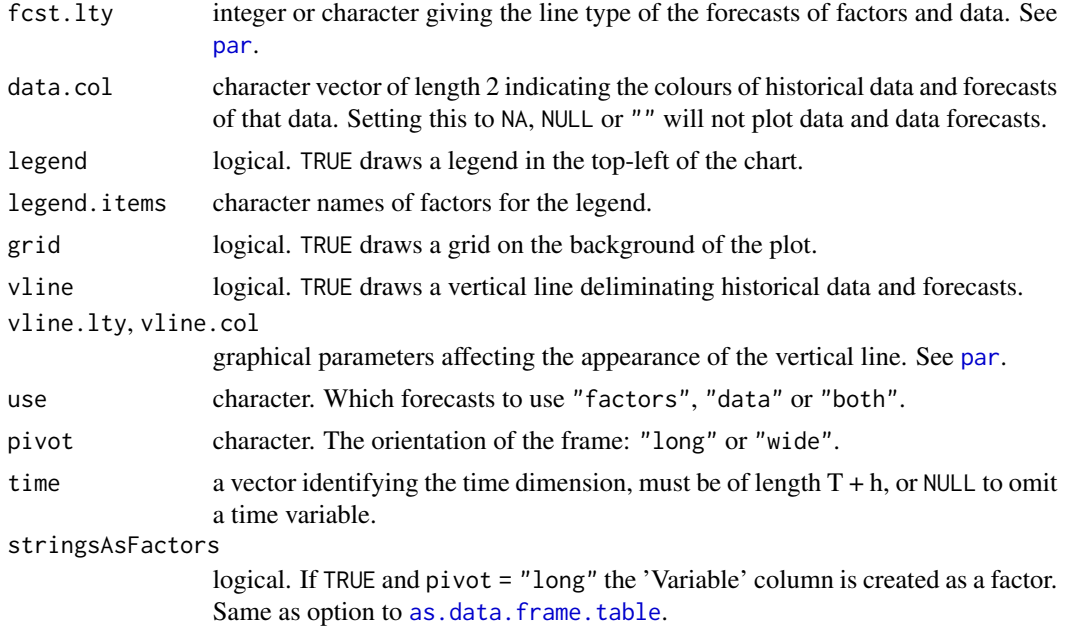

# Value

A list-like object of class 'dfm\_forecast' with the following elements:

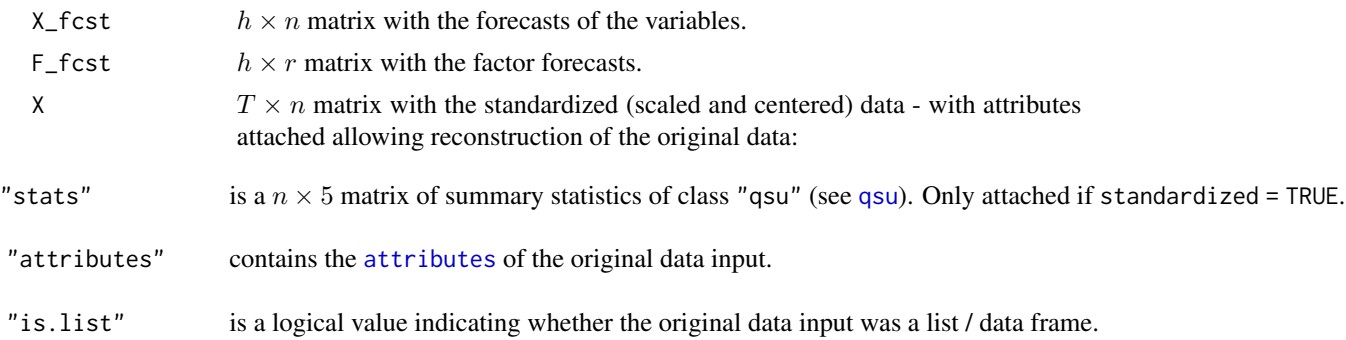

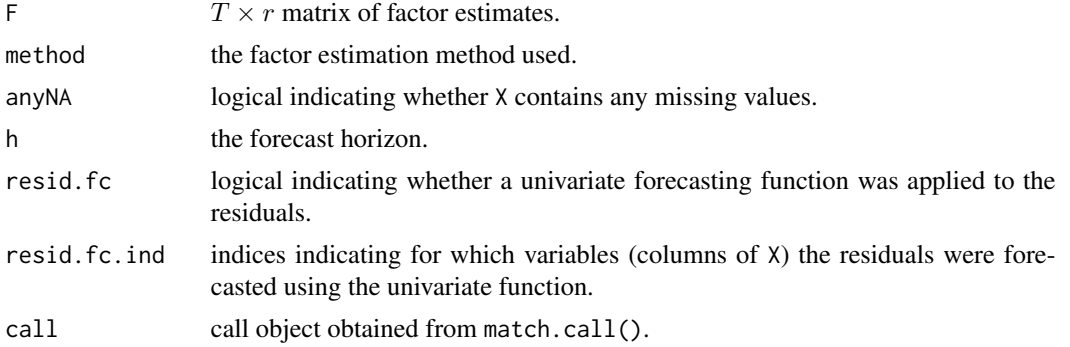

#### Examples

```
library(xts)
library(collapse)
# Fit DFM with 3 factors and 3 lags in the transition equation
mod = DFM(diff(BM14_M), r = 3, p = 3)# 15 period ahead forecast
fc = predict(mod, h = 15)print(fc)
plot(fc, xlim = c(300, 370))
# Also forecasting autocorrelated residuals with an AR(1)
fcfun \leq function(x, h) predict(ar(na_rm(x)), n.ahead = h)$pred
fcar = predict(mod, resFUN = fcfun, h = 15)plot(fcar, xlim = c(300, 370))# Retrieving a data frame of the forecasts
head(as.data.frame(fcar, pivot = "wide")) # Factors
head(as.data.frame(fcar, use = "data")) # Data
head(as.data.frame(fcar, use = "both")) # Both
```
residuals.dfm *DFM Residuals and Fitted Values*

#### Description

The residuals  ${\bf e}_t = {\bf x}_t - {\bf C} {\bf F}_t$  or fitted values  ${\bf C} {\bf F}_t$  of the DFM observation equation.

#### Usage

```
## S3 method for class 'dfm'
residuals(
  object,
 method = switch(object$em.method, none = "2s", "qml"),
 orig.format = FALSE,standardized = FALSE,
  na.keep = TRUE,...
\mathcal{L}## S3 method for class 'dfm'
fitted(
  object,
  method = switch(object$em.method, none = "2s", "qml"),
  orig.format = FALSE,
  standardized = FALSE,
```
<span id="page-19-0"></span>

```
na.keep = TRUE,
   ...
\mathcal{L}
```
#### Arguments

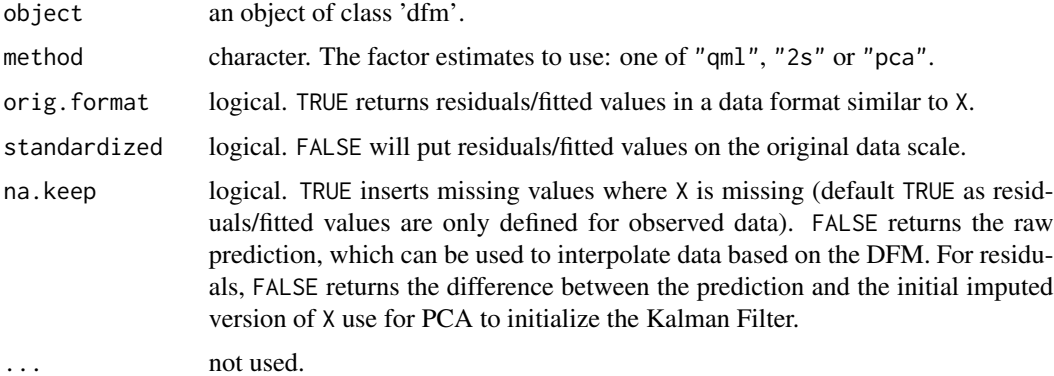

# Value

A matrix of DFM residuals or fitted values. If orig.format = TRUE the format may be different, e.g. a data frame.

#### Examples

```
library(xts)
# Fit DFM with 3 factors and 3 lags in the transition equation
mod = DFM(diff(BM14_M), r = 3, p = 3)# Residuals
head(resid(mod))
plot(resid(mod, orig.format = TRUE)) # this is an xts object
# Fitted values
head(fitted(mod))
head(fitted(mod, orig.format = TRUE)) # this is an xts object
```
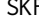

<span id="page-20-1"></span>SKF *(Fast) Stationary Kalman Filter*

#### Description

A simple and fast C++ implementation of the Kalman Filter for stationary data with time-invariant system matrices and missing data.

# Usage

 $SKF(X, A, C, Q, R, F_0, P_0, loglik = FALSE)$ 

#### Arguments

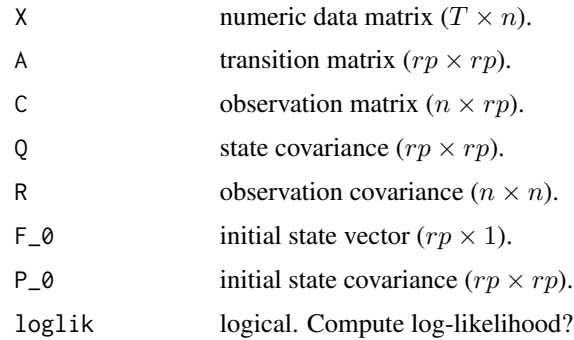

# Details

The underlying state space model is:

$$
\mathbf{x}_t = \mathbf{C}\mathbf{F}_t + \mathbf{e}_t \sim N(\mathbf{0}, \mathbf{R})
$$

$$
\mathbf{F}_t = \mathbf{A} \ \mathbf{F}_{t-1} + \mathbf{u}_t \sim N(\mathbf{0}, \mathbf{Q})
$$

where  $x_t$  is  $X[t, ]$ . The filter then first performs a time update (prediction)

$$
\mathbf{F}_{t} = \mathbf{A} \mathbf{F}_{t-1}
$$

$$
\mathbf{P}_{t} = \mathbf{A} \mathbf{P}_{t-1} \mathbf{A}' + \mathbf{Q}
$$

where  $P_t = Cov(F_t)$ . This is followed by the measurement update (filtering)

$$
\mathbf{K}_t = \mathbf{P}_t \mathbf{C}' (\mathbf{C} \, \mathbf{P}_t \mathbf{C}' + \mathbf{R})^{-1}
$$

$$
\mathbf{F}_t = \mathbf{F}_t + \mathbf{K}_t (\mathbf{x}_t - \mathbf{C} \, \mathbf{F}_t)
$$

$$
\mathbf{P}_t = \mathbf{P}_t - \mathbf{K}_t \mathbf{C} \, \mathbf{P}_t
$$

If a row of the data is all missing the measurement update is skipped i.e. the prediction becomes the filtered value. The log-likelihood is computed as

$$
1/2 \sum_{t} \log(|St|) - e_t'S_t e_t - n \log(2\pi)
$$

where  $S_t = (CP_t C' + R)^{-1}$  and  $e_t = x_t - CF_t$  is the prediction error.

For further details see any textbook on time series such as Shumway & Stoffer (2017), which provide an analogous R implementation in astsa:: Kfilter0. For another fast (C-based) implementation that also allows time-varying system matrices and non-stationary data see FKF::fkf.

#### <span id="page-22-0"></span> $SKFS$  23

# Value

Predicted and filtered state vectors and covariances.

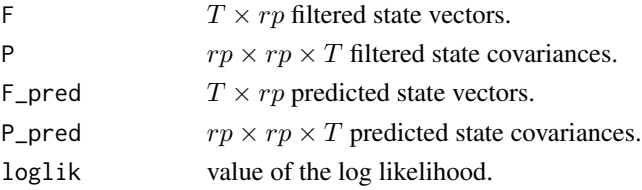

# References

Shumway, R. H., & Stoffer, D. S. (2017). Time Series Analysis and Its Applications: With R Examples. Springer.

Harvey, A. C. (1990). Forecasting, structural time series models and the Kalman filter. Hamilton, J. D. (1994). Time Series Analysis. Princeton university press.

# See Also

[FIS](#page-12-1) [SKFS](#page-22-1)

# Examples

# See ?SKFS

#### <span id="page-22-1"></span>SKFS *(Fast) Stationary Kalman Filter and Smoother*

# Description

(Fast) Stationary Kalman Filter and Smoother

# Usage

 $SKFS(X, A, C, Q, R, F_0, P_0, loglik = FALSE)$ 

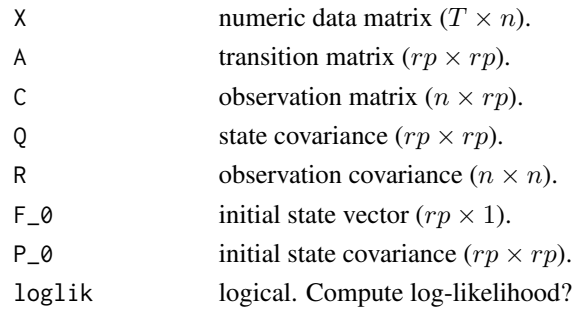

#### <span id="page-23-0"></span>Value

All results from [SKF](#page-20-1) and [FIS](#page-12-1), and additionally a  $rp \times rp \times T$  matrix PPm\_smooth, which is equal to the estimate of  $Cov(F<sup>s</sup> mooth<sub>t</sub>, F<sup>s</sup> mooth<sub>t-1</sub>|T)$  and needed for EM iterations. See 'Property 6.3: The Lag-One Covariance Smoother' in Shumway & Stoffer (2017).

#### **References**

Shumway, R. H., & Stoffer, D. S. (2017). Time Series Analysis and Its Applications: With R Examples. Springer.

# See Also

[SKF](#page-20-1) [FIS](#page-12-1)

#### Examples

library(collapse)

```
## Two-Step factor estimates from monthly BM (2014) data
X <- fscale(diff(qM(BM14_M))) # Standardizing as KF has no intercept
r <- 5L # 5 Factors
p \leftarrow 3L \# 3 \text{ Lags}n \leftarrow \text{ncol}(X)## Initializing the Kalman Filter with PCA results
X_imp <- tsnarmimp(X) \qquad # Imputing Data
v <- eigen(cov(X_imp))$vectors[, 1:r] # PCA
F_pc <- X_imp %*% v \qquad # Principal component factor estimates
C \le cbind(v, matrix(0, n, r*p-r)) # Observation matrix
res <- X - tcrossprod(F_pc, v) # Residuals from static predictions
R <- diag(fvar(res)) + 0bservation residual covariance
var \leq . VAR(F\_pc, p) # VAR(p)A <- rbind(t(var$A), diag(1, r*p-r, r*p))
Q \leq - matrix(0, r*p, r*p) # VAR residual matrix
Q[1:r, 1:r] < -cov(var$res)F_0 <- var$X[1L, ] \qquad # Initial factor estimate and covariance
P_0 \leftarrow \text{ainv}(\text{diag}((r*p)^2) - \text{kronecker}(A,A)) %*% unattrib(Q)
dim(P_0) <- c(r*p, r*p)
## Run standartized data through Kalman Filter and Smoother once
kfs_res <- SKFS(X, A, C, Q, R, F_0, P_0, FALSE)
## Two-step solution is state mean from the Kalman Smoother
F_kal <- kfs_res$F_smooth[, 1:r, drop = FALSE]
colnames(F_kal) <- paste0("f", 1:r)
## See that this is equal to the Two-Step estimate by DFM()
all.equal(F_kal, DFM(X, r, p, em.method = "none", pos.corr = FALSE)$F_2s)
## Same in two steps using SKF() and FIS()
kfs_res2 <- with(SKF(X, A, C, Q, R, F_0, P_0, FALSE), FIS(A, F, F_pred, P, P_pred))
F_kal2 <- kfs_res2$F_smooth[, 1:r, drop = FALSE]
```
# <span id="page-24-0"></span>summary.dfm 25

```
colnames(F_kal2) <- paste0("f", 1:r)
all.equal(F_kal, F_kal2)
rm(X, r, p, n, X_imp, v, F_pc, C, res, R, var, A, Q, F_0, P_0, kfs_res, F_kal, kfs_res2, F_kal2)
```
summary.dfm *DFM Summary Methods*

#### Description

Summary and print methods for class 'dfm'. print.dfm just prints basic model information and the factor transition matrix A, summary.dfm returns all system matrices and additional residual and goodness of fit statistics - with a print method allowing full or compact printout.

# Usage

```
## S3 method for class 'dfm'
print(x, digits = 4L, ...)## S3 method for class 'dfm'
summary(object, method = switch(object$em.method, none = "2s", "qml"), ...)
## S3 method for class 'dfm_summary'
print(x, digits = 4L, compact = sum(x$info["n"] > 15, x$info["n"] > 40), ...)
```
#### Arguments

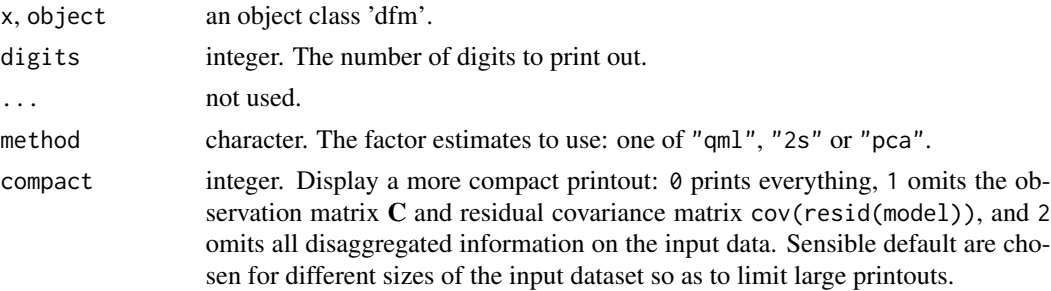

#### Value

Summary information following a dynamic factor model estimation.

#### Examples

```
mod = DFM(diff(BM14_Q), 2, 3)print(mod)
summary(mod)
```
<span id="page-25-1"></span><span id="page-25-0"></span>

# Description

This function imputes missing values in a stationary multivariate time series using various methods, and removes cases with too many missing values.

#### Usage

```
tsnarmimp(
 X,
 max.missing = 0.8,
 na.rm.method = c("LE", "all"),na.impute = c("median.ma.spline", "median.ma", "median", "rnorm"),
 ma.terms = 3L
)
```
# Arguments

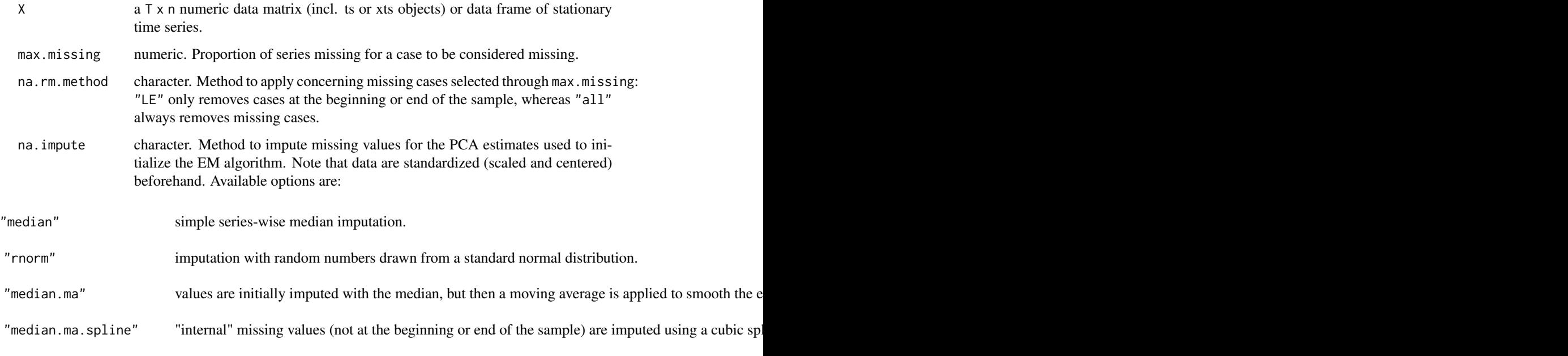

ma.terms the order of the (2-sided) moving average applied in na.impute methods "median.ma" and "median.ma.spline".

# tsnarmimp 27

# Value

The imputed matrix X\_imp, with attributes:

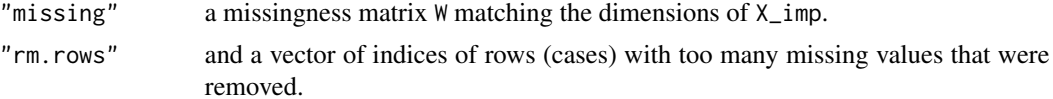

# Examples

library(xts) str(tsnarmimp(BM14\_M))

# <span id="page-27-0"></span>Index

∗ datasets BM14\_Models, [5](#page-4-0) .VAR, [2](#page-1-0) ainv, [3](#page-2-0) apinv *(*ainv*)*, [3](#page-2-0) as.data.frame.dfm, [4](#page-3-0) as.data.frame.dfm\_forecast *(*predict.dfm*)*, [17](#page-16-0) as.data.frame.table, *[4](#page-3-0)*, *[19](#page-18-0)* attributes, *[9](#page-8-0)*, *[19](#page-18-0)* BM14\_M *(*BM14\_Models*)*, [5](#page-4-0) BM14\_Models, [5](#page-4-0) BM14\_Q *(*BM14\_Models*)*, [5](#page-4-0) boxplot, *[16](#page-15-0)* DFM, [6](#page-5-0) em\_converged, *[7](#page-6-0)*, [12](#page-11-0) FIS, [13,](#page-12-0) *[23,](#page-22-0) [24](#page-23-0)* fitted.dfm *(*residuals.dfm*)*, [20](#page-19-0) ICr, [14](#page-13-0) par, *[18,](#page-17-0) [19](#page-18-0)* plot, *[14](#page-13-0)*, *[16](#page-15-0)* plot.dfm, [16](#page-15-0) plot.dfm\_forecast *(*predict.dfm*)*, [17](#page-16-0) plot.ICr *(*ICr*)*, [14](#page-13-0) predict.dfm, [17](#page-16-0) print.dfm *(*summary.dfm*)*, [25](#page-24-0) print.dfm\_forecast *(*predict.dfm*)*, [17](#page-16-0) print.dfm\_summary *(*summary.dfm*)*, [25](#page-24-0) print.ICr *(*ICr*)*, [14](#page-13-0)

qsu, *[9](#page-8-0)*, *[19](#page-18-0)*

resid.dfm *(*residuals.dfm*)*, [20](#page-19-0) residuals.dfm, [20](#page-19-0)

screeplot.dfm *(*plot.dfm*)*, [16](#page-15-0) screeplot.ICr, *[16](#page-15-0)* screeplot.ICr *(*ICr*)*, [14](#page-13-0) SKF, *[14](#page-13-0)*, [21,](#page-20-0) *[24](#page-23-0)* SKFS, *[14](#page-13-0)*, *[23](#page-22-0)*, [23](#page-22-0) summary.dfm, [25](#page-24-0)

ts.plot, *[14](#page-13-0)*, *[16](#page-15-0)*, *[18](#page-17-0)* tsnarmimp, *[7](#page-6-0)*, [26](#page-25-0)